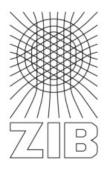

# Lenné3D°

Digital Botany / Virtual Landscapes

lenne3d.com

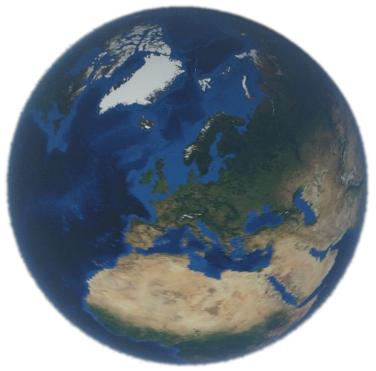

Inside Biosphere3D

The free digital globe from a developer prospect

Steffen Ernst

# **Short Description**

- Biosphere3D targets interactive landscape rendering based on a virtual globe
- Input data: DEM, satellite and aerial images, 3D models (Collada),
   3D plant models (Lenné3D Flora3D), Shapefiles
- Scale independent: range from First-person view to Globe view
- Modular: replaceable software components
- Scalable: multi-core CPUs and GPUs
- Portable: minimized OS and 3D-API dependencies
- Interactive: no pre-calculations

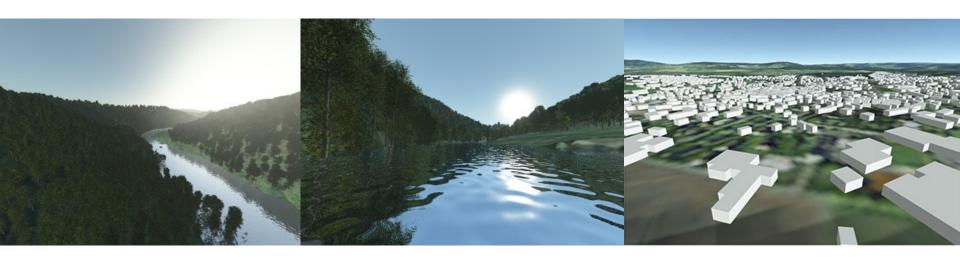

### **Software Architecture: Overview**

- Base: generic low-level libraries
   Math, Geometry, Image, Thread, Crypto, OpenGL, ...
   All tested by automatic tests
- API: plant libraries
   DRM, Plant, Render
- Plant Distributor ("oik"): plant instance management Sketch of plant distribution methods
- Player: 3D scene processing and rendering
- GUI: Biosphere3D application translates between user and computer
- Sandbox: experimental code
   Can link to stable code, but not vice-versa

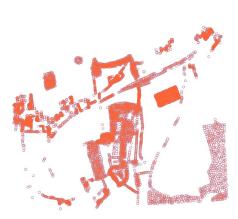

### **Software Architecture: Player**

- Map: data management, images/instances
- Terrain: clipmap based LOD
- Plant: plant distribution framework
- Scene: contains Terrain, Plants, atmosphere
- View: camera framework for Scene views
- Job: multithreaded Map processing
- Renderer:
   OpenGL output of a scene view

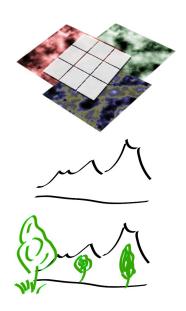

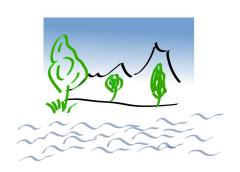

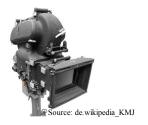

### **Current State: GUI**

- FPS-, sphere- and compass-navigation
- Add/remove layers
- Save/load views
- Save/load scenes
- Set scene, global and camera parameters
- Set global parameters
- Render stills GPU-accelerated and in virtual resolutions to hard disk

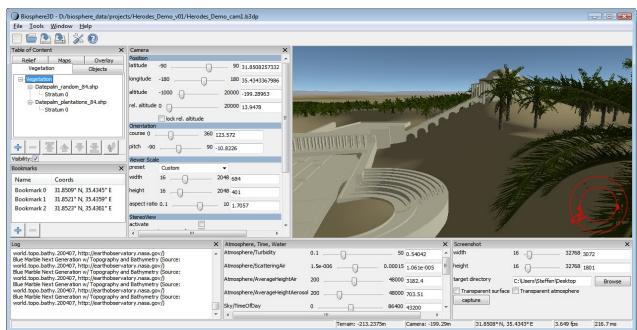

# **Extension 1: show vegetation layers in tree view**

#### **Preconditions:**

- Layers are stored in Player → Terrain
- Strata are numbered incrementally
- relation to its shapefile isn't obvious

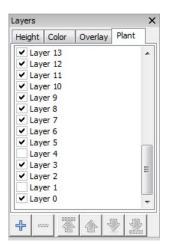

#### Goal:

- show the relation between a Shapefile and its embedded Strata
- allow adjustment of attributes like name and visibility

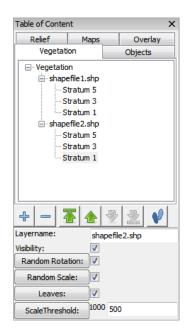

# **Extension 1: show vegetation layers in tree view**

### Implementation:

- Derive new widget from TreeView-wxWidget
  - → replaces old ListView
  - → stored in GUI
- Add new panel, to show properties of selected (sub-)layer
  - → changes influence all sublayers
- New attributes have to be added to Player → Terrain
- Add possibility to store default values to registry

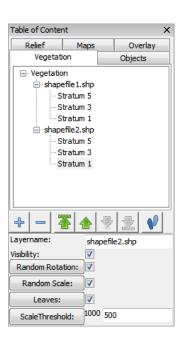

# **Extension 2: adding sphere navigation**

#### **Preconditions:**

- Game-like FPS navigation implemented in Player → View
- Used in GUI → PlayerController

#### Goal:

- Sphere navigation following Google Earth
- Add Space Mouse Support

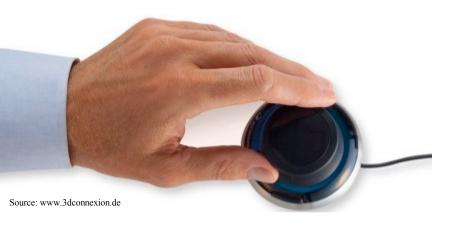

# **Extension 2: adding a sphere navigation**

### Implementation:

- Add new camera to Player → View, which allows drag, tilt, rotation, zoom
- Implement here also the SDK for the Space Mouse
- SDK needed to compile → activated by putting an #define in: "project\player\current\src\UserDefs.txt": -DUSE\_3D\_DEVICE
- GUI → PlayerController passes user input to the cameras and switches between them
- Input comes from:
  - wxWidgets Events (directly implemented in PlayerController)
  - Space Mouse implementation (Player → View)

# **Extension 3: adding stereo rendering**

#### **Preconditions:**

- GUI calls Renderer under Player → Renderer\_OpenGL
- Panel with all the camera parameters

#### Goal:

- Stereo rendering (anaglyph)
- Adjust Parameters through GUI

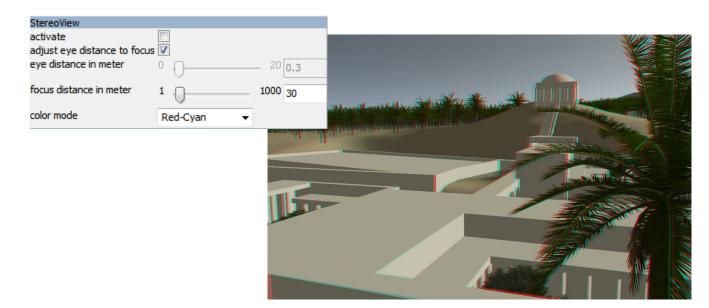

# **Extension 3: adding stereo rendering**

### Implementation:

- Sliders in camera panel controls eye- and focus distance
- Pass settings to Renderer as new arguments
- Add new camera to Player → View, which "looks through two eyes"
- Combine renderings from the two eyes to the final image by using color masks from OpenGL

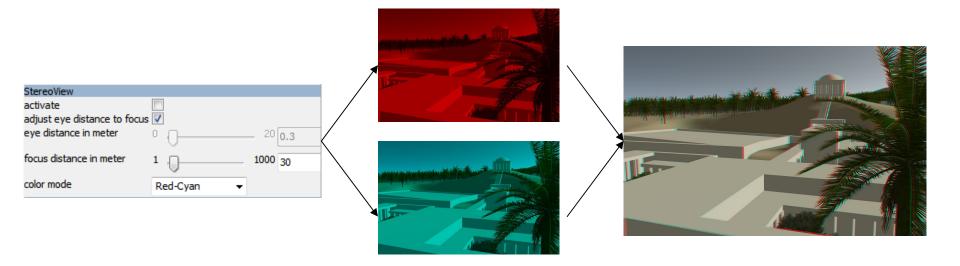

### **Summary**

Plain and simple: There's no USP. But there is:

- Clean software architecture
- Modern programming style
- Minimal code duplication (continuously refactored)
- Generic implementations of algorithms (e.g.1-nD images)
- Minimal/orthogonal interfaces
- Easy to add user visible unique features when required

### More infos at:

- www.biosphere3d.org
- sourceforge.net → project Biosphere3D

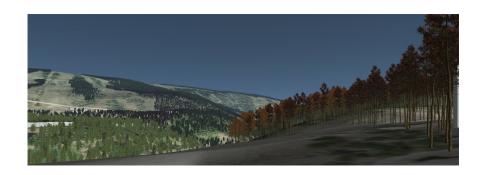

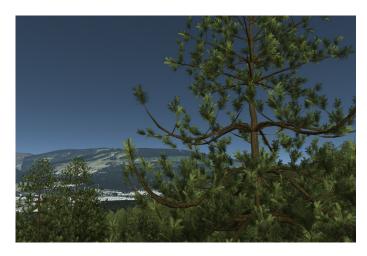